## DAWAN Plan de la formation [www.dawan.fr](https://www.dawan.fr)

# Formation Dojo

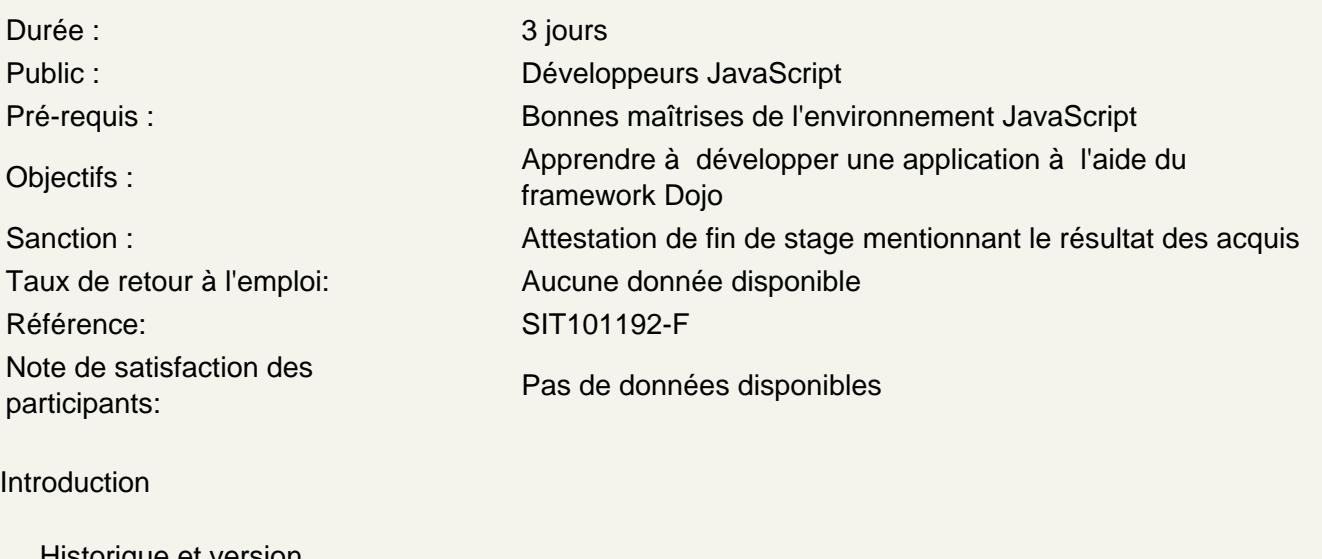

Historique et version Présentation de l'environnement de développement NodeJS Présentation de Dojo CLI

Atelier : Créer un projet Dojo

Maitriser l'environnement de dojo

Rappels HTML5, JavaScript, DOM Rappels des normes EcmaScript Présentation de TypeScript Utilisation de la syntaxe jsx/tsx Le DOM Virtuel

Utiliser les Widgets

Structure de base d'un Widget Syntaxe basé sur les fonctions et les classes Afficher un widget: la fonction render() Travailler avec le vdom et les types de noeuds Configurer les widgets à l'aide des WidgetProperties Gérer les évènements Liste des widgets prédéfinis

Atelier : Créer plusieurs pages avec des widgets

Configurer le routage

Déclarer un fichier de routes Gestion des paramètres dynamiques Définir une route et des paramètres par défaut Ajouter des routes enfants Exploiter l'API de la classe Router Tester les routes à l'aide de MatchDetails

## **Atelier : Mettre en place une application multi-vues**

#### **Internationaliser les widgets**

Définir la langue de l'application Internationaliser un widget : la classe I18nWidget Déclarer les fichiers de traduction Gérer la pluralisation des chaines

#### **Atelier : Traduire l'application**

## **Persister des données**

Persister des données en locale Présentation du service Stores Les méthodes d'accès aux données Liste des commands et des operations disponible Persister des données sur un serveur distant Fonctionnement des promesses et async/await Requêtes asynchrones : API fetch Traitement des réponses

#### **Atelier : Enregistrer des données**

#### **Configurer l'application**

Compiler l'application pour l'environnement de prod et de dev Configurations additionnelles, le fichier .dojorc Définir le Base Path de l'application Charger des ressources extérieurs Comprendre la gestion des assets

## **Atelier : Compiler un projet pour la publication**